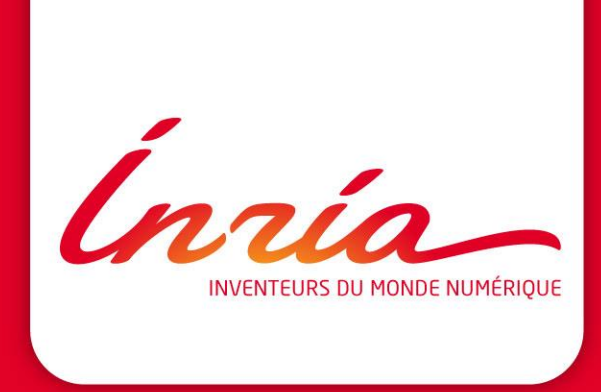

# **Retour d'expérience Inria sur sa GED**

**DSI SESI**

13 octobre 2015

# **SOMMAIRE**

- **1.** Solution Alfresco
- **2.** Implémentation Alfresco chez Inria
- **3.** Cas d'usage

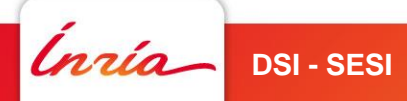

# **1**

# **Solution Alfresco**

Inría

- 3 **DSI - SESI** 13 octobre 2015

#### **Alfresco**

- Société anglo-américaine créée en 2005
- Alfresco est un des leaders dans les outils d'ECM
	- Solution OpenSource
	- 11 millions d'utilisateurs dans le monde
	- Communauté très active (30 000 développeurs)
	- Reste visionnaire d'après le Gartner
- Logiciel basé sur des standards ouverts (WebDav, CIFS, SharePoint, CMIS, …)
- 3 versions du produit
	- **Communautaire**
	- Entreprise nommée One (payante et avec support)
	- Cloud

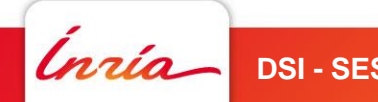

# **Fonctions Alfresco**

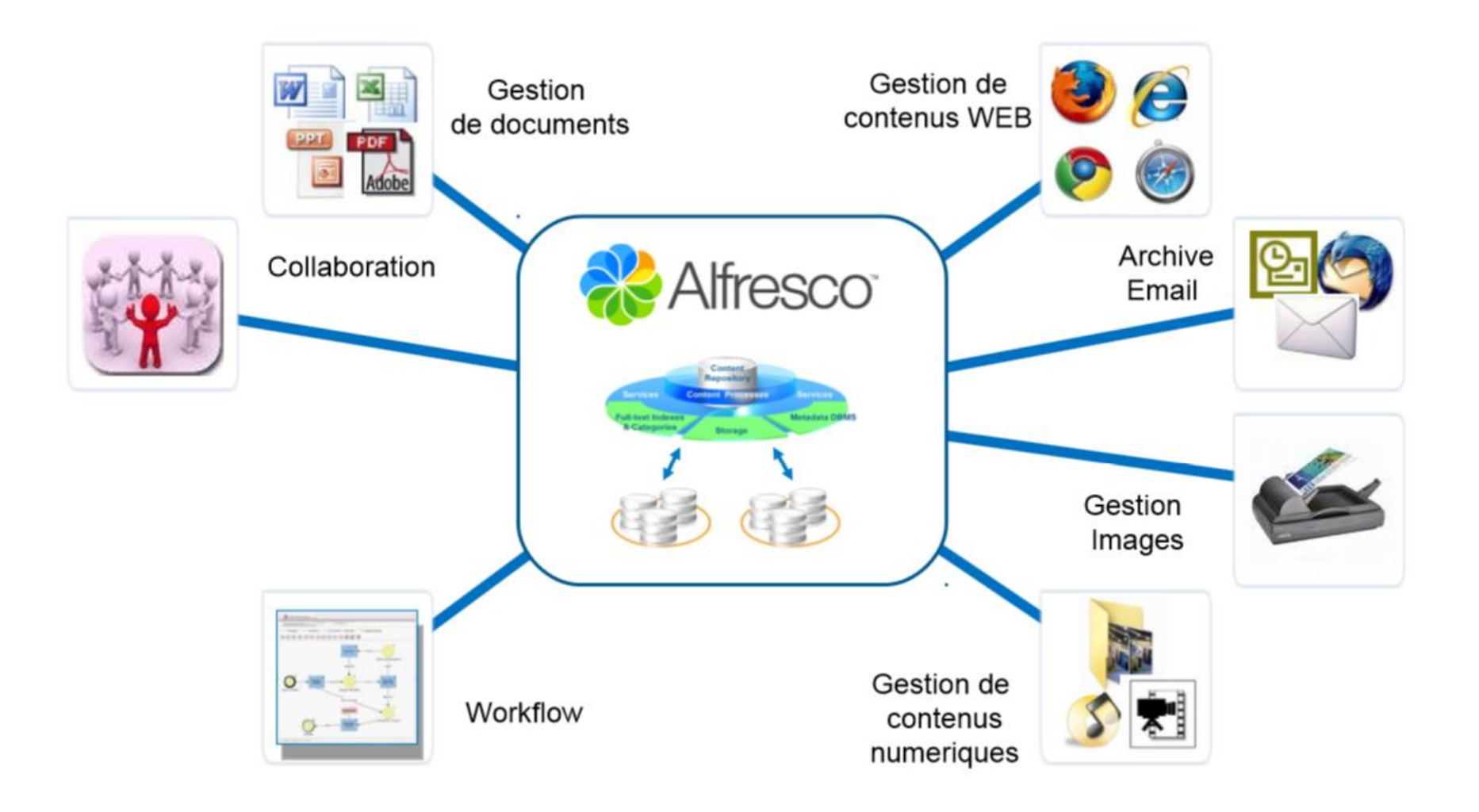

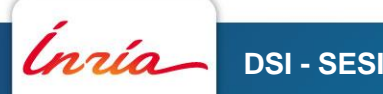

**DSI - SESI** 13 octobre 2015 - 5

# **Gestion de documents**

- Ergonomie proche du navigateur de fichiers Windows
- Parcours arborescent des documents autorisés
- Gestion de dossiers favoris
- Facilité pour déposer documents (dont glisser/déposer)
- Prévisualisation efficace des documents (flash qui devient html5)
- Edition hors ligne
- Edition en ligne pour les documents Office
	- Avec gestion verrou: via protocole Sharepoint
	- Collaborative: via Google Docs
- Partage des dossiers/documents via gestion des droits
- Gestion de versions par défaut
- Règle de contenus
- Workflow
- Tags et Catégories

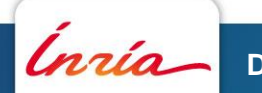

# **Travail collaboratif**

- Notion de Site : entité dédiée au travail collaboratif autour des documents
- Concrètement un site c'est :
	- Une page d'accueil du site
	- Une bibliothèque de documents
	- Des outils collaboratifs
- Visibilité du site : l'accès peut être ouvert (site public) ou réservé aux membres (site privé)
- Cas d'usage d'un site:
	- » Site dédié à un projet
	- » Site d'une direction / d'un service
	- » Site pour échanger avec un prestataire ou partenaire

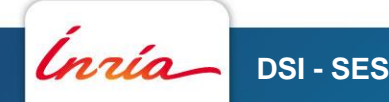

## **Outils collaboratifs**

- Fonctionnalités « collaboratives » intégrées dans les Sites Alfresco
- Wiki : édition collaborative de pages Web
- Blog : publication de pages Web pour diffuser de l'information
- Agenda : gérer un calendrier propre au Site
- Liens : gérer une bibliothèque de liens propre au Site
- Ajout possible de commentaires sur les documents
- Contenu social
	- « J'aime »
	- Suivre de Contacts
	- Flux d'activités

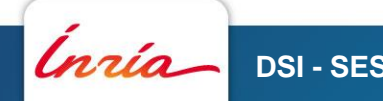

# **Interface dédiée utilisateur**

- Interface utilisateur intuitive et simple d'utilisation
- Tableau de bord utilisateur
	- Synthèse des activités en cours
	- Affichage des tâches en cours
	- Des informations externes
	- Personnalisable (dashlets)
- Tableau de bord d'un Site
	- Propre à chaque site
	- Configurable par le gestionnaire du site
	- Affichage commun à tous les membres du site
	- Synthèse des informations du Site
- Recherches facilitées de personnes, sites, documents
- Pas d'applet Java

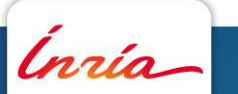

## **Recherche**

- Recherche simple :
	- Recherche plein texte
	- Recherche sur les noms des dossiers et documents

 $\mathbb{Q}$   $\sim$  Saisir des termes de recherche.

- Recherche multi-critères :
	- recherche de dossiers ou de documents
	- Mots-clés : idem recherche simple
	- Critères supplémentaires pour préciser la recherche

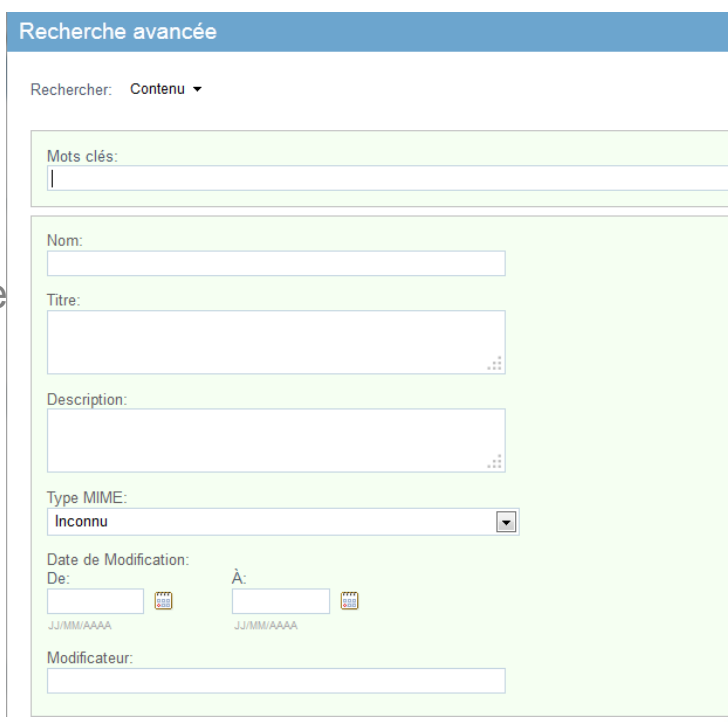

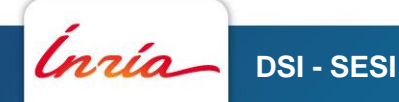

# **Alfresco et la mobilité**

• Application disponible pour Android et iOs (iPhone et iPad)

**DSI - SESI** 13 octobre 2015 - 11

- Accès aux contenus
- Permet de lire, modifier, mettre à jour
- Intégration avec QuickOffice sur iPad

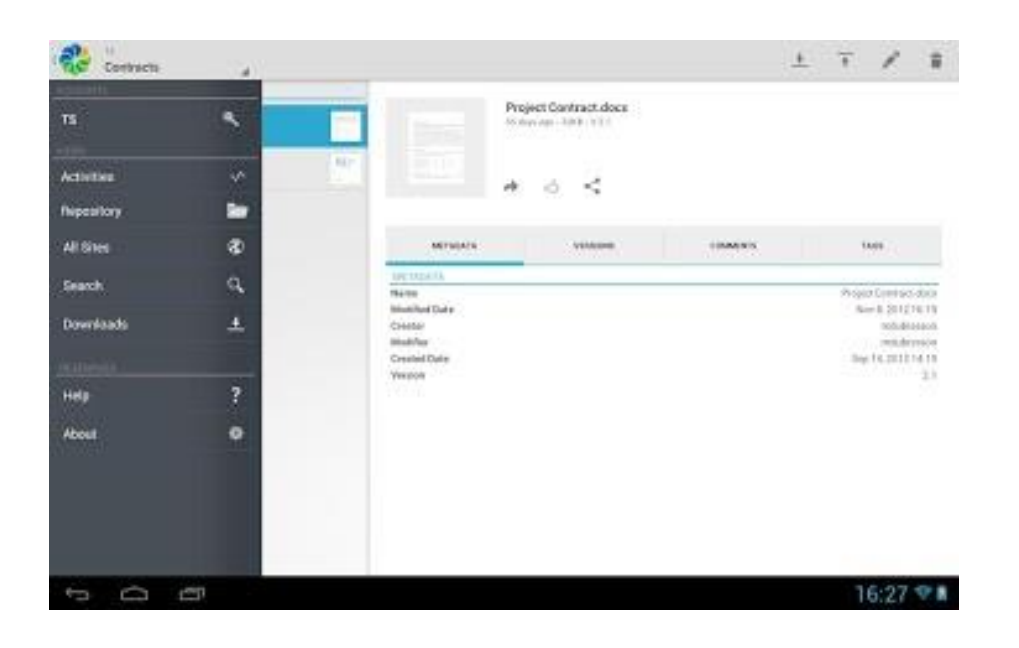

Ingia

**Get the Alfresco Mobile App** 

Available for your tablet or smartphone.

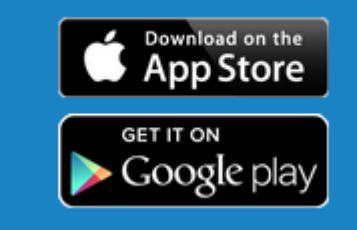

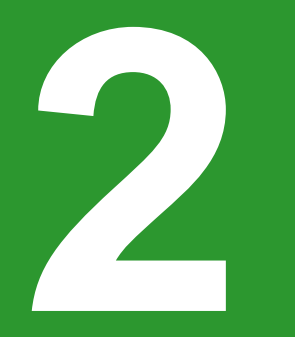

# **Implémentation Alfresco chez Inria**

Ínría

- 12 **DSI - SESI** 13 octobre 2015

## **Projet « Partage »**

- Mis en production en 2008 en s'appuyant sur la solution Alfresco Enterprise
- Accompagnement d'un prestataire externe
	- Mise en place architecture
	- Définition plan de classement
	- Support
- Mise à jour version initiale en 2013 avec saut de version majeure
	- Accompagnement par un nouveau prestataire
	- Migration des données
	- Conduite du changement important
- Suivi de versions par l'équipe interne DSI
	- Montée en compétence
	- Suivi plus régulier

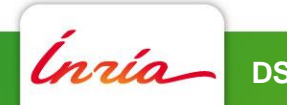

#### **Description service « Partage »**

- Service de dépôt et partage de documents institutionnels ou non
- Service collaboratif de partage des documents
- Accessibilité
	- À tout compte Inria (synchronisation annuaire LDAP)
	- Ouvert à des comptes externes (comptes locaux)
- Interfaçage avec d'autres services: Intranet, Base des Structures de

recherche, Séminaire d'évaluation, …

 Principalement avec protocole CMIS (*Content Management Interoperability Services*)

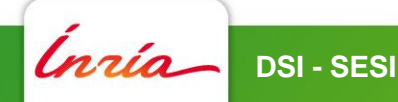

#### **Plusieurs espaces de partage**

- 3 types d'espaces
	- Espace personnel (User Homes)
	- Entrepôt (Institutionnel)
	- Espaces documentaires dans les Sites
- Accès
	- HTTPS (navigateur Web): le plus courant
	- Webdav (lecteur réseau connecté)
	- CMIS (interfaçage avec d'autres applications)

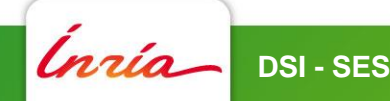

# **Architecture en place**

- 1 serveur de production + 1 serveur de qualification
- Instances virtuelles sur serveur VMWare
- 8 CPU et 32 Go de RAM (dont 16 Go dédiés à Java)
- OS: RedHat 6
- Base de données: MySQL
- Moteur de recherche : Lucene
- Ajout serveur Apache en frontal pour gestion authentification (SSO)
- Partition de 2 To sur un NAS NetApp (non dédié)
- Sauvegarde à chaud (snapshot du NAS)

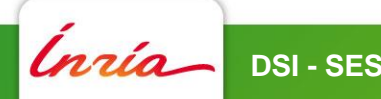

# **Quelques statistiques**

- Nombre de documents : ~1 100 000 (principalement dans « Administration des Ressources et des Services », et dans « Centres de Recherche » et « Intranet »)
- Nombre de dossiers : ~**210 000**
- Nombre de Sites ouverts: **810**
	- Besoin interne (travail collaboratif d'une équipe autour de documents; gestion de la base documentaire d'une équipe avec aide à l'édition en  $ligne, \ldots)$
	- Echanges avec l'extérieur (site pour un concours de recrutement, site d'échanges avec prestataire externe, …)
- Volumétrie globale: **1,7 To**
- Environ **300** visiteurs différents quotidiens
- Invitation des comptes externes directement par gestionnaire des Sites

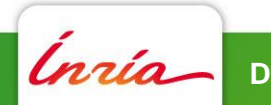

# **Evolutions de ce service**

- Mis en service en 2008
	- Plan de classement avec forte incitation à l'utiliser
	- Ouverture sur l'extérieur (forte demande)
	- Mais ergonomie assez faible
- ◆ Simple site de Partage de documents sans utilisation des fonctionnalités d'une GED
- Mise à jour en 2013
	- Nouvelle interface beaucoup plus simple
	- Apparition des Sites Collaboratifs
	- Accompagnement des utilisateurs
	- Interfaçage avec d'autres applications du SI
- Adhésion des utilisateurs, 810 sites ouverts, vif intérêt pour la gestion de versions
- $\cdot$  2015- $\dots$ 
	- Utilisation des fonctionnalités avancées (workflow, règles de contenu, liste de données, …)
	- Développement de modèles de données spécifiques à des directions métiers
	- Notion d'archivage

# **Retours en terme d'administration**

- Prise en main plus ou moins simple mais qui s'améliore avec les versions
- Outil de plus en plus configurable et administrable grâce à une interface Web qui s'enrichit
- Exploitation de l'architecture assez peu couteuse, pour l'instant
- Support plutôt orienté usages
- Pas ou peu de statistiques d'utilisation fournies
- Faire du spécifique = complexité  $\odot$ 
	- Monde Java !
	- Bonnes connaissances nécessaires en XML, Javascript, FTL, voire Java
	- Projet de développement
	- Coûteux en temps humain si développement interne
		- **Question de l'externalisation des développements ?**

# **Cas d'usage 3**

Inría

# **Plan de classement d'Inria**

- Initialement le but de notre Alfresco
- Problématique : où se trouve le bon document ?
- Définition de ce plan de classement avec la Direction Générale Inria
- Gestion des droits globales ou fines
- Gestion des versions permet de travailler sur un document et de visualiser son évolution
- Workflow permet de valider les documents de référence
- Facilite la recherche
- Améliorations possibles
	- Catégorisation des documents
	- Métadonnées propres à certains documents, directions

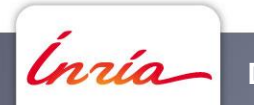

# **Collaboration interne**

- Site dédié pour collaborer avec des membres d'une équipe, d'un service
- Collaborer sur des documents: d'une version brouillon à une version finale
- Utilisation des fonctionnalités d'Edition en ligne de documents Office
- Organisation du tableau de bord du Site
	- Mettre en évidence les activités du Site
	- Partager des liens utiles
	- Avoir un calendrier propre au projet
	- Récupérer de l'information en provenance d'un site externe (flux RSS)
- **Exemples** 
	- Site du service administratif d'un Centre
	- Site pour un groupe de travail travaillant sur un nouveau projet
	- Site simple pour partage d'informations

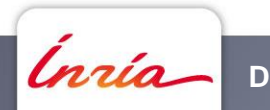

# **Collaboration externe**

- Site dédié pour collaborer avec des membres externes
- Création d'un Site à l'initiative d'un personnel Inria
	- Invitation des membres internes (choix annuaire LDAP)
	- Invitation des membres externes (via envoi mail)
	- Personnalisation tableau de bord du Site
- Permet d'échanger documents, informations
- Permet de travailler sur des documents communs
- Possibilité de rendre inaccessible certaines zones du site (confidentiel Inria)
- Exemples:
	- Site pour un concours de recrutement
	- Site d'échanges avec prestataire externe / partenaire
	- Site de travail collaboratif d'une équipe multi-tutelles

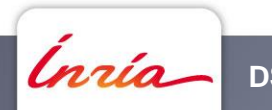

# **Intégration avec le SI Inria**

- Notre Alfresco devient le lieu de référence des documents Inria
- Des applications de notre SI utilisent notre Alfresco comme base documentaire
- Intranet
	- Dépôt « obligatoire » des documents sur Alfresco
	- Interface développée sur Intranet pour déposer documents
	- Documents référencés sur Intranet disponibles via des Liens
	- Utilisation protocole CMIS
- Semeval (Séminaire d'évaluation)
	- Base documentaire de ce service sur Alfresco
	- Utilisation protocole CMIS
- Et d'autres applications à venir

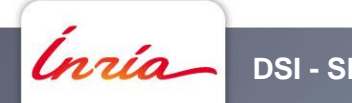

## **De nouveaux besoins**

- Demande de certaines directions (DAF, DRH, …)
- Mises en place de processus métiers
	- Circulation des documents entre différents services/personnes
	- Règles simples ou complexes pour contrôler les processus métiers
	- Gestion cycle de vie des documents
- Mises en place de modèles de documents
	- Métadonnées customisées
	- Règles et actions customisées: automatisation de tâches sur un espace
- Remplacement d'applications dédiées lourdes à maintenir et qui gèrent des documents

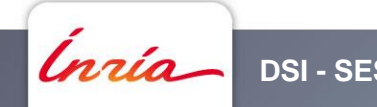

# **Questions / Réponses**

*Inría* 

**DSI - SESI** 13 octobre 2015 - 26

# **Merci**

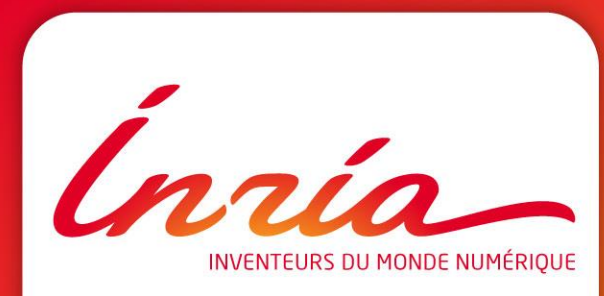

#### **www.inria.fr**